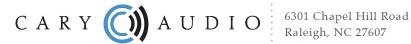

6301 Chapel Hill Road Raleigh, NC 27607 info@caryaudio.com 919-355-0010 phone www.caryaudio.com www.carydirect.com

## DMC-600 & DMC-600SE Software Update Features

Software v1.1

- Addition of SETUP Menu for Volume and IR Control settings. Menu is accessible via hand held remote as outlined in latest Owner's Manual.
- Fix issue of saving selected sample rate(s) for each input independently.
- Other background enhancements.

Software v1.2

• Additional background improvement to Bluetooth operation.

Software v1.4

• Updated handling of DSD256.

**NOTE:** USB Port Chip must also be updated to v3.34 or v3.40 to handle DSD256 in order to use this software version. As of 6/1/17 perform the USB Port/Chip Update using the webpage link "Updating USB Port for Windows 10 Driver" and then use driver v.3.40.